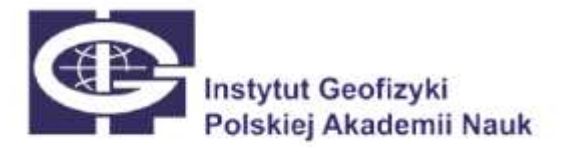

Warszawa, dnia 07.04.2021 r.

**/Wykonawcy w postępowaniu/**

## **Dotyczy: postępowania o udzielenie zamówienia publicznego prowadzonego w trybie podstawowym bez negocjacji na dostawę aparatury do mobilnego laboratorium badań środowiskowych (nr ref. sprawy: ZP/01/21)**

Działając w oparciu o zapisy art. 284 ust. 1 i ust. 6 – ustawy Prawo zamówień publicznych (Dz. U. 2019 r. poz. 2019, ze zm.), zwanej dalej "ustawą", Zamawiający w postępowaniu o udzielenie zamówienia publicznego prowadzonego w trybie podstawowym bez negocjacji na dostawę aparatury do mobilnego laboratorium badań środowiskowych (nr ref. sprawy: ZP/01/21), przekazuje treść zapytania wraz z wyjaśnieniami treści SWZ:

## **Pytanie Wykonawcy:**

Kontaktuję się z Państwem odnośnie formularza ofertowego do zapytania ZP/01/21. W jednej z rubryk do uzupełnienia jest zapis Adres skrzynki e-PUAP. Bardzo proszę o informację jakie dane należy tam wpisać, skąd pozyskać taki adres skrzynki?

## **Odpowiedź na pytanie:**

Zamawiający informuje, że zgodnie z zapisami Rozdziału IX Specyfikacji Warunków Zamówienia, w postępowaniu o udzielenie zamówienia komunikacja między Zamawiającym a Wykonawcami odbywa się przy użyciu środków komunikacji elektronicznej, w tym między innymi za pośrednictwem platformy ePUAP [https://moj.gov.pl/nforms/ezamowienia.](https://moj.gov.pl/nforms/ezamowienia)

Wykonawca zamierzający wziąć udział w postępowaniu o udzielenie zamówienia publicznego, musi posiadać konto na ePUAP. Wykonawca posiadający konto na ePUAP ma dostęp do Formularzy: **złożenia, zmiany, wycofania oferty** oraz Formularza do komunikacji.

**W imieniu Zamawiającego:**

**Zastępca dyrektora ds. Administracyjno-Finansowych Beata Fromeliusz**

Beata

Fromeliusz <sub>+02'00'</sub> Data: 2021.04.07 10:18:29 Elektronicznie podpisany przez Beata Fromeliusz +02'00'

www.igf.edu.pl